# DS8R PROGRAMMING **REFERENCE**

Digitimer Limited www.digitimer.com

# <span id="page-1-0"></span>Contents

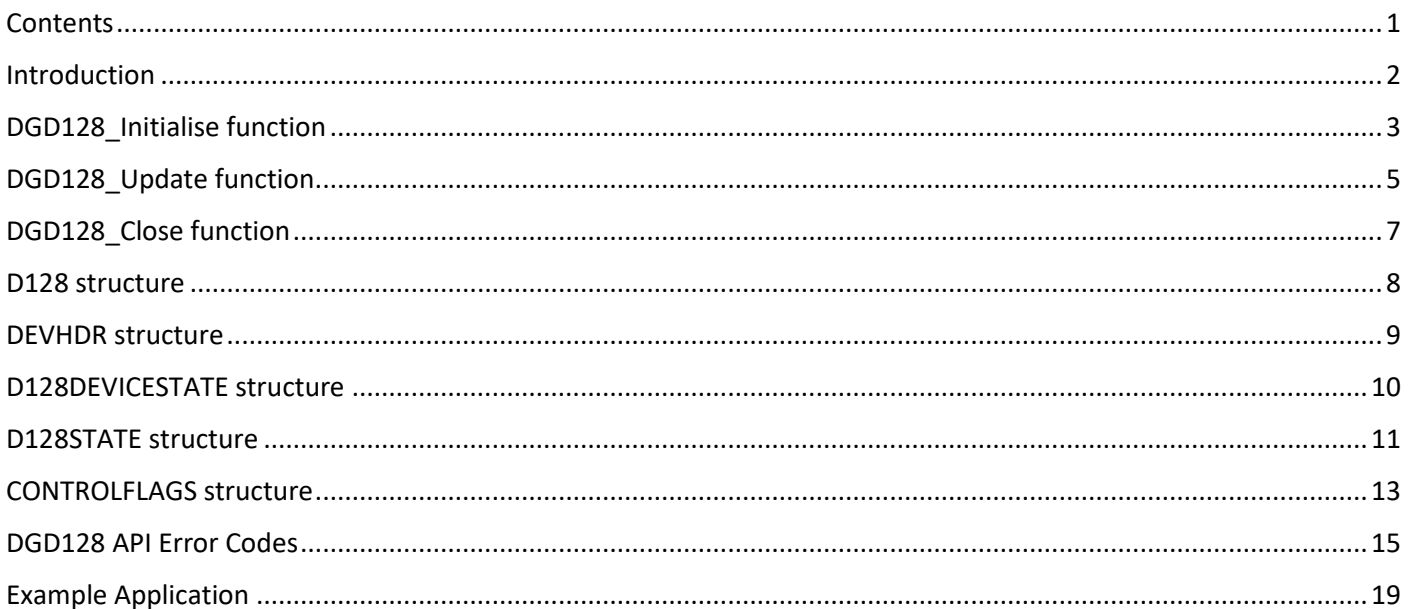

# <span id="page-2-0"></span>Introduction

The DS8R PC Software provides a simple Graphical User Interface (GUI) with which the user can view and set parameters on their DS8R. Additionally, a Dynamic Link Library (DLL) is provided, exposing a simple Application Programming Interface (API), which the user may employ in bespoke applications (clients). This allows users to retrieve and set parameters on the DS8R programmatically. It is with this same API that the DS8R GUI relies on in order to communicate with attached devices.

The API allows control of all the parameters accessible on the front panel, as well as the ability to control some features only available programmatically.

# Multiple Clients

Multiple applications can simultaneously connect to the DS8R(s) through the API. The underlying Device Management Service will serialise all requests by the client applications. The API is completely passive requiring regular polling by the client application in order to ensure consistency between the API maintained state and the actual state of the DS8R. As multiple clients are all able to make changes to the devices as well as changes made by the front panel, the programmer must determine the frequency at which their application will poll for changes.

Where multiple clients are connected and polling quickly, the API will restrict the number of times it physically communicates with each device to once every 100ms (10Hz). Any polls made by client APIs during this time will simply return the status from the last time the device was queried.

# Non-Block & Blocking API Calls

All of the physical communications with the connected devices are performed by the underlying Device Management Service (DGHost.exe). This runs as a separate process performing the serialization and caching of the device statuses. Because of this, the calling of an API function and the physical execution of the command on the DS8R is somewhat asynchronous. For this reason all the API functions are implemented as either blocking or nonblocking calls. To implement non-blocking calls, each API can be supplied a pointer to a callback completion routine. When supplied, the API function will return immediately, however, the function can only be guaranteed to have completed once the completion routine has been called.

**Important**. The completion callback routines are called from a separate API thread. It is the responsibility of the Programmer to ensure variables and resources accessed are thread safe.

# API Latency

Although it is possible to programmatically trigger a DS8R, it should not be relied upon for accurate pulse interval times. The latency between making the API call and the device actually performing the requested function will not be consistent. The rear panel Trigger Input should be used when precise stimulus timings are required.

# 64bit/32bit API

When the DS8R Software is installed on a MS Windows 64bit OS, it will also install the 32bit API. This allows 32bit compiled applications running on a 64bit OS to access the API. It is also possible for mixed 32 and 64 bit clients to simultaneously access the API and control/poll the devices.

# <span id="page-3-0"></span>DGD128 Initialise function

Initializes and connects to the DS8R Device Management Services. Returns a reference to a handle with which subsequent calls to **[DGD128\\_Update](#page-5-0)** and **[DGD128\\_Close](#page-7-0)** must be passed. The function can be called as either blocking or non-blocking.

By passing a pointer to a call-back routine, it is possible for the user's application to continue processing whilst the Device Management Service is processing the request as a separate process. Once the initialization process is complete, the call-back routine will be called.

# Syntax

```
INT __stdcall DGD128_Initialise(
     INT * lpReference, 
      INT * lpInitResult, 
      DGClientInialiseProc * lpCallbackproc, 
      void CallbackParam
      );
```
# Parameters

#### *lpReference*

A pointer to a variable to receive a reference for the current session. If a call-back completion routine has been provided, the returned value of this will be unknown.

If a call-back completion routine has been provided, the value returned by **DGD128\_Initialise** will be invalid. Do not attempt to use this value to make calls to **[DGD128\\_Update](#page-5-0)** or **[DGD128\\_Close](#page-7-0)**.

Multiple calls to **DGD128\_Initialise** can be made and each call will return a separate session reference. It is important to ensure a **[DGD128\\_Close](#page-7-0)** for each opened session is made in order to correctly close and release the resources allocated by the Device Management Service.

#### *lpInitResult*

A pointer to a variable to receive the error code returned by the Device Management Service.

lpInitResult, defines the error as returned by the remote Device Management Service. This is distinctly different from the function return result, which defines the nature of the error raised by the API.

If a call-back completion routine has been provided, the value returned by **DGD128\_Initialise** will be invalid. A valid value will be returned with the call to the completion routine supplied.

For information on the possible return codes, see **[DGD128 API Error Codes](#page-15-0)**.

# *lpCallbackproc*

A pointer to a function of type DGClientInitialiseProc. This parameter can be NULL.

By supplying a NULL for this parameter, no completion routine will be called. Instead, the call to DGD128 Initilise will block until the function is complete.

**Note** When either the completion routine or the function is called with no completion routine, it is not possible to determine how long the underlying service will take to process the command and call the completion routine or return.

**Note** The call to the completion routine is made from a separate thread within the callers own process. It is important to ensure that proper consideration is given to access of variables and resources within a call to the completion routine and that these are thread safe.

# *CallbackParam*

Application defined callback data.

# <span id="page-5-0"></span>DGD128 Update function

The DGD128\_Update permits writing or receiving device parameters for either a single device or all connected DS8R's.

This function can be called as either blocking or non-blocking. If a call-back completion routine is supplied, the routine will return immediately. Once the background Device Management Service has processed the update, the supplied completion routine will be called.

**Note** The calling of this function and the subsequent change to the device or devices is asynchronous. Do not rely on the API when performing time sensitive changes.

If it is necessary to ensure that the device(s) have been changed, always use the API calls as blocking.

# Syntax

```
INT __stdcall DG128_Update(
     int Reference,
     int * UpdateResult,
     PD128 * NewState,
     int cbNewState,
     PD128 * CurrentState,
     int cbCurrentState,
     DGClientUpdateProc * Callbackproc,
     void * CallbackParam
     );
```
# Parameters

#### *Reference*

Session reference returned by **[DGD128\\_Initialise](#page-3-0)**.

# *UpdateResult*

Receives an error code returned by the remote Device Management Service. For information refer to **[DGD128](#page-15-0)  [API Error Codes](#page-15-0)**.

This result is invalid if a CallbackProc has been supplied.

#### *NewState*

Pointer to a **[D128](#page-8-0)** structure. The size of the structure is dependent on the number of devices being described.

If supplied, this structure can be used to update a single device or multiple devices, if connected.

If this parameter is NULL, no change to the device(s) will be made.

#### *cbNewState*

Must be a valid size of the structure pointed to by **NewState**. If **NewState** is NULL this this value must be 0 (zero).

#### *CurrentState*

#### Digitimer Limited **Page 5 of 20**

Pointer to a **[D128](#page-8-0)** structure to receive the current state of ALL the connected DS8R's.

Regardless of the number of devices described by **NewState**, this structure will always return the states for ALL of the connected devices.

It is the callers responsibility to ensure that sufficient memory has been reserved to receive the full structure. If the amount of memory is too small, the function will return **ERROR\_BAD\_ARGUMENTS**.

#### *cbCurrentState*

Is used to pass the size, in BYTES, of the memory referenced by CurrentState. On return, this will be modified with the actual size of the structure returned.

To determine the size of the memory to reserve, call DGD128\_Update with

DGD128\_Update ( Ref, \*UpdateError, NULL, NULL, NULL, \*SizeOfD128, NULL, NULL);

This allows the caller to then allocate sufficient memory and perform the call again, this time passing a reference to the reserved memory.

**Note** The Device Management Service caches the device states. This makes repeated calls to DGD128 Update very efficient.

#### *CallbackProc*

A pointer to a function of type DGClientUpdateProc. This parameter can be NULL.

By supplying a NULL for this parameter, no completion routine will be called. Instead, the call to DGD128 Initilise will block until the function is complete.

**Note** When either the completion routine or the function is called with no completion routine, it is not possible to determine how long the underlying service will take to process the command and call the completion routine or return.

**Note** The call to the completion routine is made from a separate thread within the callers own process. It is important to ensure the proper consideration is given to access of variables and resources within a call to the completion routine and these are thread safe.

#### *CallbackParam*

Application defined callback data.

#### Remarks

The client application must be aware that the number of devices can change as they are physically switched on or off.

The order in which the devices appear in the **[D128](#page-8-0)** structure is in ascending serial number order.

# <span id="page-7-0"></span>DGD128\_Close function

Closes and disconnects from the underlying device management services. Frees resources and invalidates the reference. Continuing to use the reference will result in returned errors.

# Syntax

```
INT __stdcall DG128_Close(
    int * Reference,
     int * CloseResult,
     DGClientCloseProc * Callbackproc,
     void * CallbackParam
     );
```
# Remarks

Once called, if there are no remaining clients connected to the underlying device services, they will automatically close, freeing all communications resources used.

# <span id="page-8-0"></span>D128 structure

# Syntax

Used to describe the state of 0 (zero) or more DS8R devices.

```
typedef struct _D128 {
     DEVHDR Header;
     D128STATE State[];
     } D128, *PD128;
```
# Members

# *Header*

For information see **[DEVHDR.](#page-9-0)**

# *State*

Array of **[D128DEVICESTATE](#page-10-0)** structures. The number of elements depends on the number of DS8R devices connected.

# Remarks

Only pointers to this structure are exchanged between the client application and the API. The actual size of memory required is dependent on the number of devices defined in State. It is important to ensure that when supplying the size of the structure, the following equation is used :

Size = Number of Devices \* sizeof(**[D128DEVICESTATE](#page-10-0)**) + sizeof(**[DEVHDR](#page-9-0)**)

To determine the actual number of bytes to reserve for the structure, make a call to **DGD128\_Update** with the following parameters.

```
DGD128_Update (Ref, &UpdateError, NULL, NULL, NULL, &SizeOfD128, NULL, NULL);
```
This will return in **SizeOfD128** the number of bytes to allocate for receiving the State for all devices.

# <span id="page-9-0"></span>DEVHDR structure

Used to maintain the number of DS8R devices described in the **[D128](#page-8-0)** structure.

# Syntax

**typedef struct \_DEVHDR { INT DeviceCount; } DEVHDR;**

# Members

# *DeviceCount*

An integer which maintains the number of devices described by the containing structure.

# <span id="page-10-0"></span>D128DEVICESTATE structure

Describes the identified, error, firmware and state of a specific connected device.

# Syntax

```
typedev _D128STATE {
     INT D128_DeviceID;
     INT D128_VersionID;
     INT D128_Error;
     D128STATE D128_State;
     };
```
# Members

# *D128\_DeviceID*

Serial number for the device.

# *D128\_VersionID*

Currently installed firmware version.

# *D128\_Error*

Error code returned by the device. For information on the possible error codes see **[D128 API Error Codes](#page-15-0)**.

# *D128\_State*

Structure of type **[D128STATE.](#page-11-0)**

# <span id="page-11-0"></span>D128STATE structure

Contains information on the current state of the device. By modifying the members calling **[DGD128\\_Update](#page-5-0)** it is possible to update the settings of a specific device.

All parameters are validated by the device before being applied.

To obtain the current value on the device, set the parameters to -1 (minus one). **[DGD128\\_Update](#page-5-0)** will return the current value in the CurrentState structure.

#### Syntax

```
typedef _D128STATE {
     CONTROLFLAGS Control;
     int Demand;
     int Width;
     int Recovery;
     int Dwell;
     unsigned int CPULSE;
     unsigned int COOC;
     STATEFLAGS SFlags;
     } D128STATE;
```
# Members

#### *Control*

See **[CONTROLFLAGS.](#page-13-0)**

#### *Demand*

Controls the demand of the stimulus when internal selected.

The value is (mA \* 10) i.e. for a demand of 500.0mA set this member to 5000.

#### *Width*

Controls the stimulus pulse duration in µs (micro-seconds)

#### *Recovery*

Controls the recovery pulse duration when the BI-PHASIC mode is selected. The value represents the percentage Amplitude the recovery pulse will have. The recovery pulse duration is automatically adjusted to ensure the pulse energy is the same as the stimulus pulse.

Valid values

```
10 - 100
```
#### *Dwell*

Controls the period between the end of the stimulus pulse and the start of the recovery pulse when BI-PHASIC mode is enabled. The value is in µs.

Valid values

#### DS8R API Programmers Reference **Digitimer Limited**

1 – 990

# *CPULSE*

Number of stimulus pulses delivered since the device was ENABLED. This value will only be reset when the output is DISABLED and the ENABLED.

# *COOC*

Number of out of compliance events since the device was ENABLED. This value will only be reset when the output is DISABLED and the ENABLED.

#### *CTOOFAST*

Number of trigger too fast events since the device was ENABLED. This value will only be reset when the output is DISABLED and the ENABLED.

# *SFlags*

See **STATEFLAGS.**

# <span id="page-13-0"></span>CONTROLFLAGS structure

The control flags contain status as well as initiate commands. Some of the members will always be returned as zero, however, if set they will perform a specific action.

# Syntax

```
typedef struct _CONTROLFLAGS {
      union {
         struct {
           int Enable : 2;
           int Mode : 3;
           int Polarity : 3;
           int Source : 3;
           int Zero : 2;
           int Trigger : 2;
           int NoBuzzer : 2;
           int Reserved : 15;
         }
         int VALUE;
         }
```

```
Members
```
# *Enable*

Control of output enable state.

Valid values

**};**

0x01DISABLED 0x02ENABLED 0x03No change

> **Note** It is not possible to clear the Over Energy error using the API. This must be cleared by the user operating the front panel control.

# *Mode*

Controls which pulse mode is implemented.

Valid values

0x01MONO-PHASIC 0x02BI-PHASIC 0x07No change

#### *Polarity*

Controls the pulse polarity.

Valid values

0x01Positive 0x02Negative 0x03 Alternating 0x07No change

# *Source*

Controls the source for the stimulus demand.

Valid values

0x01Internal (front panel) 0x02External (rear panel BNC analog input) 0x07No change

# *Zero*

Causes the device auto zero function to be performed on the rear panel BNC input.

Valid values

0x01Start auto zero 0x03No change

# *Trigger*

Will initiate a trigger as long as the output is enabled.

Valid values

0x01 Initiate trigger 0x03No change

# *NoBuzzer*

Controls the audible indication on the device for OOC events.

Valid values

0x00Buzzer enabled. 0x01Buzzer DISABLED

# <span id="page-15-0"></span>DGD128 API Error Codes

The following lists all the DS8R specific error codes that can be returned either by an API function or as the returned error.

*ERROR\_NOT\_INITIALISED*

100002 (0x186A2)

Attempt to call either **[DGD128\\_Update](#page-5-0)** or **[DGD128\\_Close](#page-7-0)** without a prior call to **[DGD128\\_Initialise](#page-7-0)**

#### *ERROR\_PROCESS\_TERMINATED*

100003 (0x186A3)

Attempted to communicate with DGHost.exe but the process had terminated.

#### *ERROR\_UNEXPECTED\_TERMINATION*

100004 (0x186A4)

Either D128API or DGHost attempted to communicate with a thread that had terminated unexpectedly.

#### *ERROR\_INITIALISE\_TIMEOUT*

100006 (0x186A6)

Timed out wait for call to **[DGD128\\_Initialise](#page-3-0)** to complete.

#### *ERROR\_INVALID\_CMD\_PACKET*

100008 (0x186A8)

Returned by the Digitimer Device, the command packet received was invalid.

#### *ERROR\_INVALID\_REPLY\_PACKET*

100009 (0x186A8)

The returned packet, in response to a command, from the device is invalid.

# *ERROR\_PACKET\_RECEIVE\_TIMEOUT*

100011 (0x186AB)

Timed out waiting for packet to be received from device.

#### *ERROR\_INVALID\_REFERENCE*

100012 (0x186AC)

Returned packet reference invalid.

# *ERROR\_INVALID\_PACKET*

100013 (0x186AD)

The packet return by the device was invalid (too small or too large).

# *ERROR\_TERMINATE\_TIMEOUT*

100014 (0x186AE)

When attempting to terminate a thread, timed out waiting for acknowledge.

#### *ERROR\_RECEIVE\_QUEUE\_EMPTY*

100015 (0x186AF)

Expected receive packet, but receive queue was empty.

#### *ERROR\_INITIALISED*

100016 (0x186B0)

DGHost already initialised.

#### *ERROR\_INITIALISE\_FAILED*

100017 (0x186B1)

DGHost initialise attempt failed.

#### *ERROR\_DEVICE\_NOT\_FOUND*

#### 100018 (0x186B2)

Device no longer connected.

#### *ERROR\_INVALID\_PARAMETER*

100019 (0x186B3)

Device returned invalid parameter in command block.

#### *ERROR\_INVALID\_STRUCTURE*

100020 (0x186B4)

Update structure size does not meet the expected size.

#### *ERROR\_INVALID\_POINTER*

100021 (0x186B5)

Invalid pointer reference supplied.

#### *ERROR\_IN\_PROGRESS*

100022 (0x186B6)

# *ERROR\_DGHOST\_NOT\_REGISTERED*

100023 (0x186B7)

The DGHost application has not been registered.

# *ERROR\_DGHOST\_NOT\_FOUND*

100024 (0x186B8)

The DGHost.exe application file cannot be found.

# *ERROR\_CLIENT\_DLL\_NOT\_FOUND*

100025 (0x186B9)

The DGHost.exe application cannot find the device API DLL.

# *ERROR\_DGHOST\_STARTUP\_TIMEOUT*

# 100026 (0x186BA)

Timed out waiting for the DGHost start-up semaphore.

# *ERROR\_CLIENT\_RESOURCE\_TIMEOUT*

100027 (0x186BB)

API Error

# *ERROR\_CLIENT\_THREAD\_ABORT*

100028 (0x186BC)

API Error

# *ERROR\_PIPE\_WRITE\_TIMEOUT*

100029 (0x186BD)

Timed out waiting to write packet to pipe stream.

# *ERROR\_PIPE\_READ\_TIMEOUT*

100030 (0x186BE)

Timed out waiting for read from pipe read stream.

# *ERROR\_PIPE\_READ\_NULL*

100031 (0x186BF)

NULL data read from pipe stream.

# *ERROR\_INTERNAL\_ERROR*

100032 (0x186C0)

Internal error.

*ERROR\_INVALID\_HOST\_PACKET*

100033 (0x186C1)

Invalid pip data packet received.

# *ERROR\_INTERNAL\_EXCEPTION*

100034 (0x186C2)

Internal exception

*ERROR\_DEVICE\_CMD\_ERROR*

100035 (0x186C3)

Device command error.

# <span id="page-19-0"></span>Example Application

#include "stdafx.h" #include "stdio.h"

The following is a simple C program to demonstrate the implementation of the D128API. A compressed folder containing a Microsoft Visual Studio 2015 project is installed on your computer when the DS8R Software is installed.

```
#include "windows.h"
#include "winbase.h"
#include "D128API.h"
HMODULE libD128API;
DGD128_Initialise procInitialise;
DGD128_Update procUpdate;
DGD128_Close procClose;
int loadD128APILibrary() {
  libD128API = LoadLibraryA("D128API.DLL");
  if (libD128API) {
     if (!(procInitialise = (DGD128 Initialise) GetProcAddress(libD128API, "DGD128 Initialise"))) {
         printf("Failed! GetProcAddress(""DGD128 Initialise"")");
         return FALSE;
      };
      if (!(procUpdate = (DGD128_Update) GetProcAddress(libD128API, "DGD128_Update"))) {
         printf("Failed! GetProcAddress(""DGD128 Update"")");
         return FALSE;
      };
      if (!(procClose = (DGD128 Close) GetProcAddress(libD128API, "DGD128 Close"))) {
         printf("Failed! GetProcAddress(""DGD128 Close"")");
         return FALSE;
      };
      return TRUE;
   } else {
     printf("Failed to load D128API.DLL.");
      return FALSE;
   }
}
void printDeviceState(D128DEVICESTATE * State) {
  printf("Serial Number = d\n\times r, State->D128 DeviceID);
  printf("Firmware Version = 0.2x.80.2x.80.2x.80.2x\n\times1",
      (State->D128_VersionID>>24) & 0xFF,
      (State->D128_VersionID>>16) & 0xFF,
      (State->D128_VersionID>>8) & 0xFF,
      (State->D128_VersionID) & 0xFF
      );
  printf("State\n\r");
  printf(" Demand = 0.1f\n\times r, (float)State->D128_State.DEMAND/10.0);
   printf(" Width = \frac{\dagger}{\dagger}, State->D128 State.WIDTH);
   printf(" Recovery = d\n\times r, State->D128 State.RECOVERY);
   printf(" Dwell = \alpha \nrightharpoonupglate->D128 State.DWELL);
  'printf("\n\r");
}
int apiRef;
int retAPIError;
int retError;
int cbState;
int devIdx;
PD128 CurrentState;
D128DEVICESTATE devState;
```
#### DS8R API Programmers Reference **Digitimer Limited** COS8R API Programmers Reference

```
int main()
{
  if (loadD128APILibrary()) {
     apiRef = 0;
     retError = procInitialise(&apiRef, &retAPIError, NULL, NULL);
      if ((retError == ERROR SUCCESS) && (retAPIError == ERROR SUCCESS)) {
        retError = procUpdate(apiRef, &retAPIError, NULL, 0, NULL, &cbState, NULL, NULL);
        if ((retError == ERROR SUCCESS) && (retAPIError == ERROR SUCCESS)) {
           CurrentState = (PD128) malloc(cbState);
           retError = procUpdate(apiRef, &retAPIError, NULL, 0, CurrentState, &cbState, NULL, NULL);
           if (CurrentState->Header.DeviceCount) {
              for (devIdx = 0; devIdx < CurrentState->Header.DeviceCount; devIdx++) {
                 printDeviceState(&CurrentState->State[devIdx]);
               }
            }
         } else {
           //Handle Error
        }
      } else {
        //Handle error
     }
   }
  printf("Press any key.\n\r");
  fgetc(stdin);
  if (apiRef) {
     retError = procClose(&apiRef, &retAPIError, NULL, NULL);
   }
  return 0;
}
```